Документ подписан прос<u>той электронной подписью</u><br>Информация о владовосхдарственное аккредитованное не<mark>коммерческое частное образовательное</mark> **учреждение высшего образования** <sub>Должность: ректо**%Академия маркетинга и социально-ин</mark>формационных технологий – ИМСИТ»**</sub> **(г. Краснодар)** 4237c7ccb9b9e111bbaf1f4fcda9201d015c4dbaa12**\$#AH7\QX\BQAkaдемия ИМСИТ)** Информация о владельце: ФИО: Агабекян Раиса Левоновна Дата подписания: 31.05.2022 12:09:25 Уникальный программный ключ:

> Проректор по учебной работе, доцент УТВЕРЖДАЮ

> > \_\_\_\_\_\_\_\_\_\_\_\_\_\_Н.И. Севрюгина

28 марта 2022 г.

# рабочая программа дисциплины (модуля) **Проектирование и архитектура программных систем**

Закреплена за кафедрой **Кафедра математики и вычислительной техники**

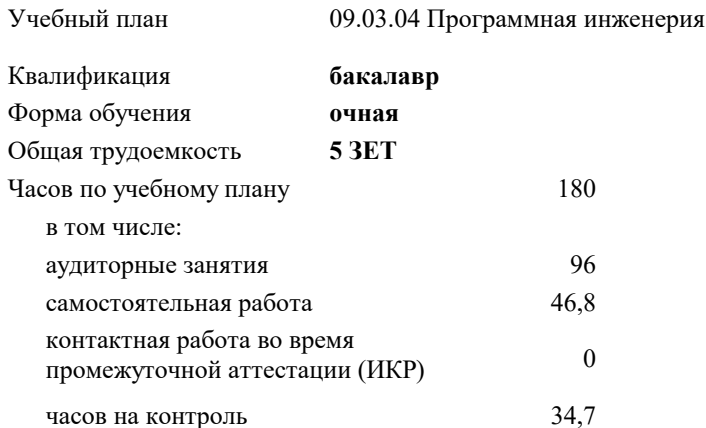

экзамены 8 зачеты 7 курсовые проекты 8 Виды контроля в семестрах:

#### **Распределение часов дисциплины по семестрам**

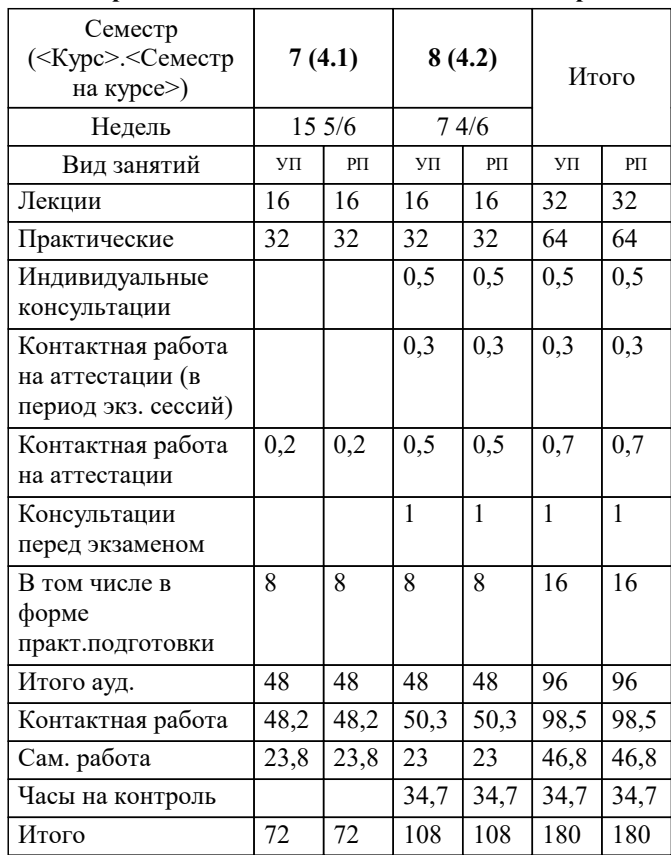

УП: 09.03.04 ПрИнж 3++22.plx стр. 2

Программу составил(и): *к.т.н., доцент, Шпехт Ирина Александровна \_\_\_\_\_\_\_\_\_\_\_\_\_\_\_\_\_*

Рецензент(ы):

**Проектирование и архитектура программных систем** Рабочая программа дисциплины

разработана в соответствии с ФГОС ВО:

Федеральный государственный образовательный стандарт высшего образования - бакалавриат по направлению подготовки 09.03.04 Программная инженерия (приказ Минобрнауки России от 19.09.2017 г. № 920)

09.03.04 Программная инженерия составлена на основании учебного плана: утвержденного учёным советом вуза от 28.03.2022 протокол № 6.

**Кафедра математики и вычислительной техники** Рабочая программа одобрена на заседании кафедры

Протокол от 14.03.2022 г. № 8

Зав. кафедрой Кириченко Елена Александровна

Согласовано с представителями работодателей на заседании НМС, протокол №6 от 28 марта 2022 г.

Председатель НМС проф. Павелко Н.Н.

\_\_ \_\_\_\_\_\_\_\_\_\_ 2022 г.

## **1. ЦЕЛИ ОСВОЕНИЯ ДИСЦИПЛИНЫ (МОДУЛЯ)**

1.1 формирование компетенций обучающегося в области знаний о принципах, технологии,

1.2 методах и средствах проектирования и архитектуры программных систем, а также приобретение

1.3 практических навыков в выполнении действий по различным фазам создания программных

# 1.4 продуктов.

Задачи: приобретение знаний умений и навыков в области современных архитектур программных систем, технологий и парадигм их проектирования.

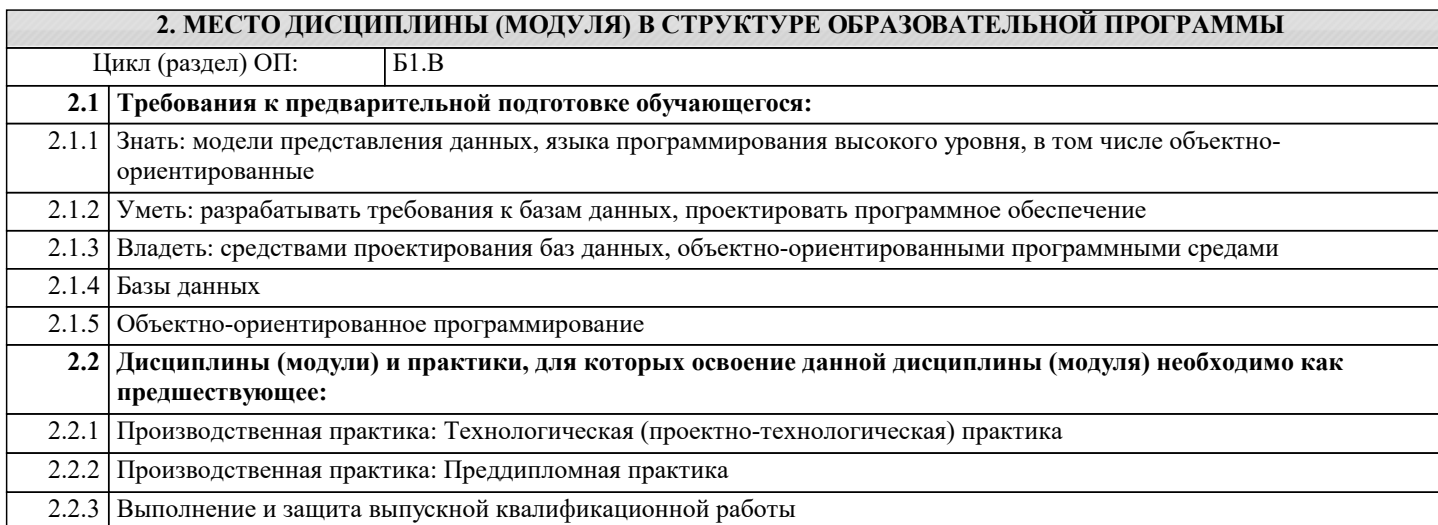

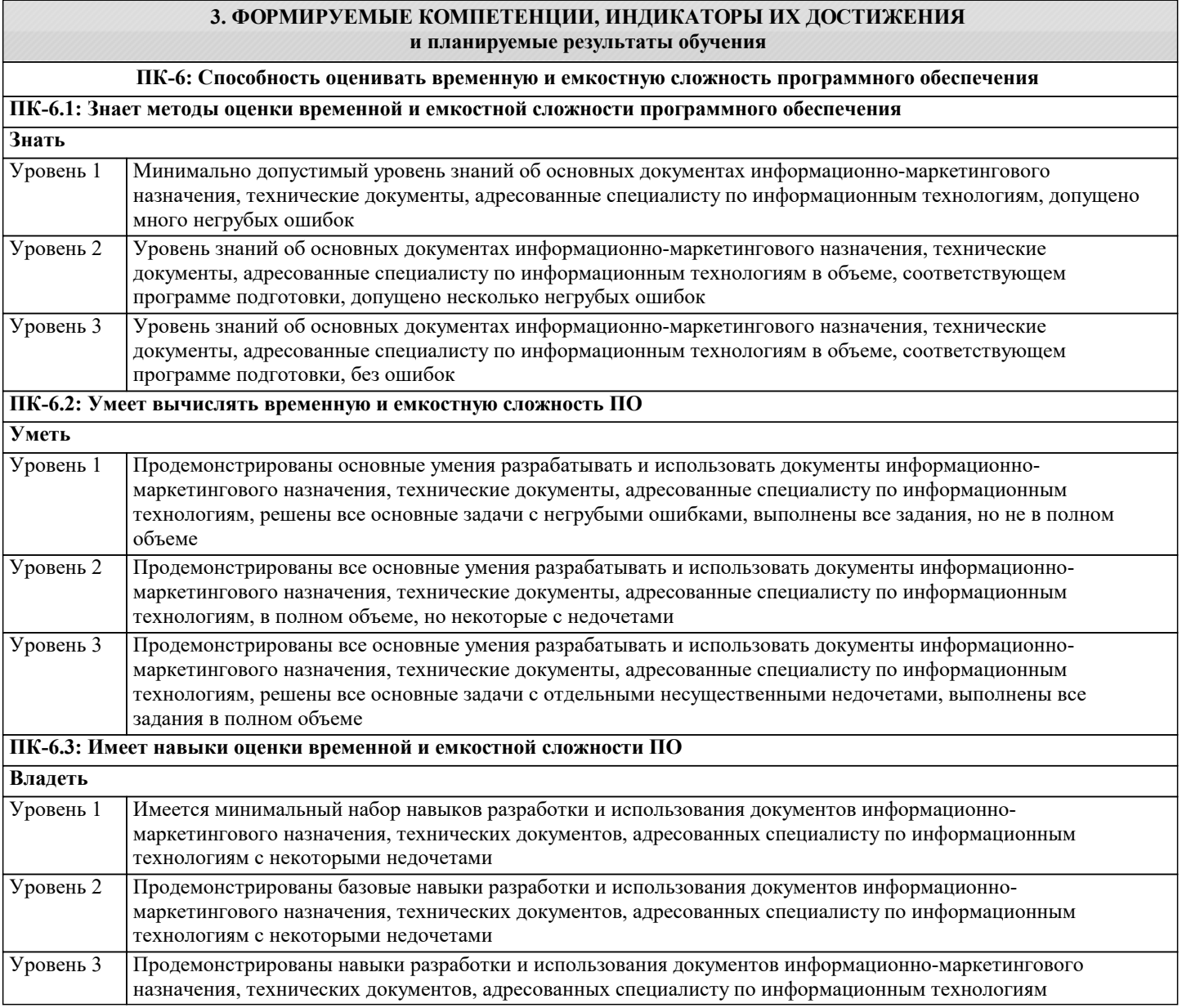

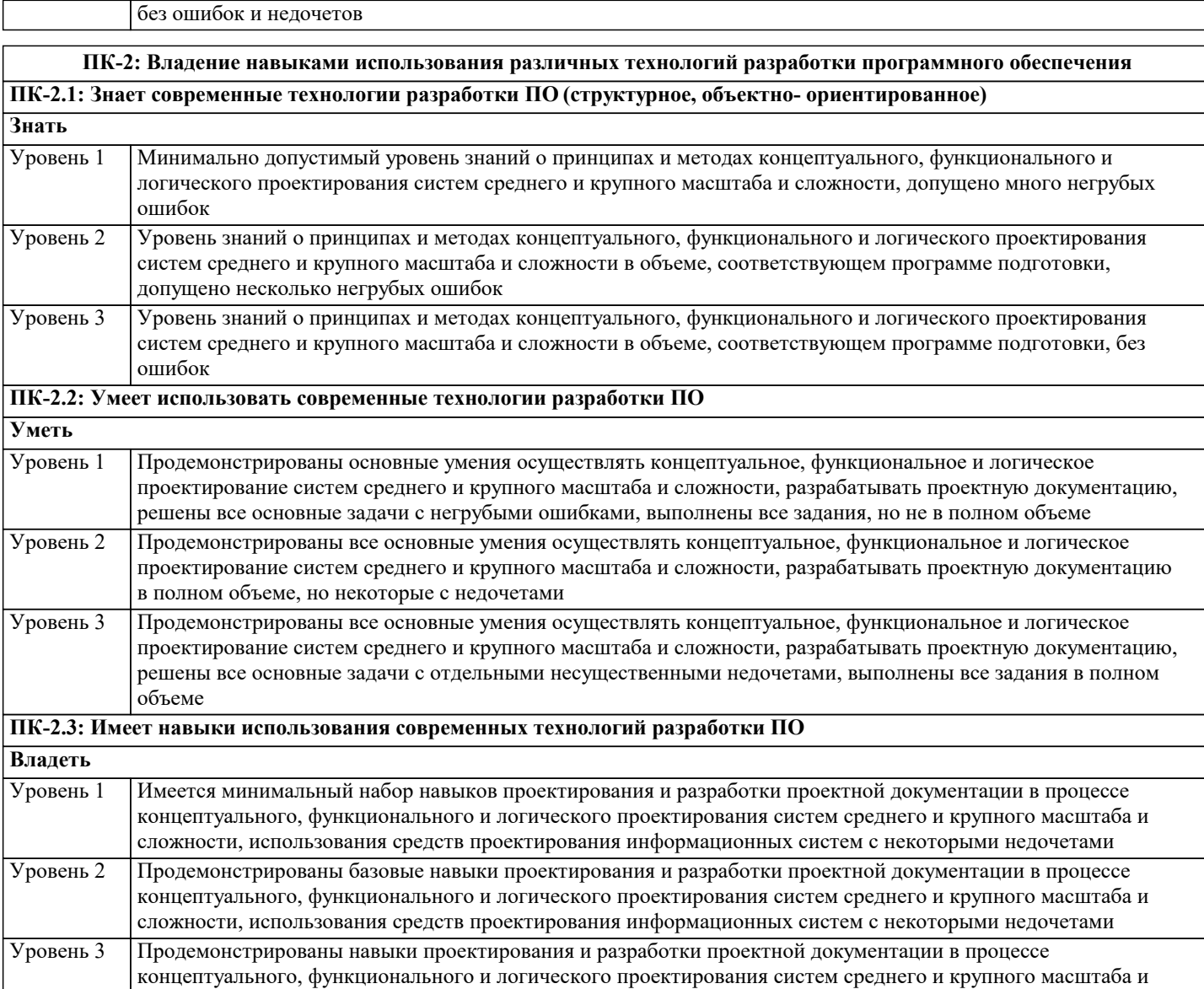

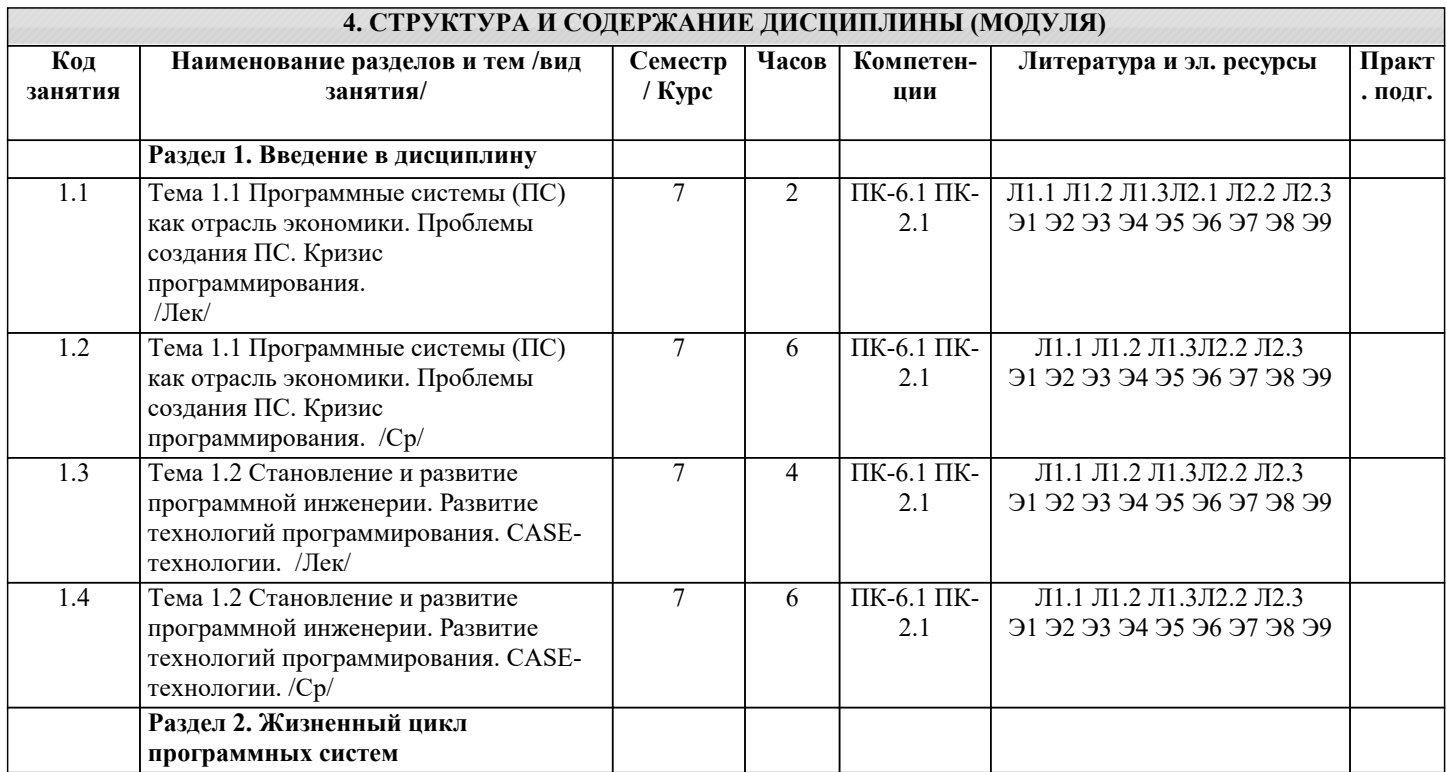

сложности, использования средств проектирования информационных систем без ошибок и недочетов

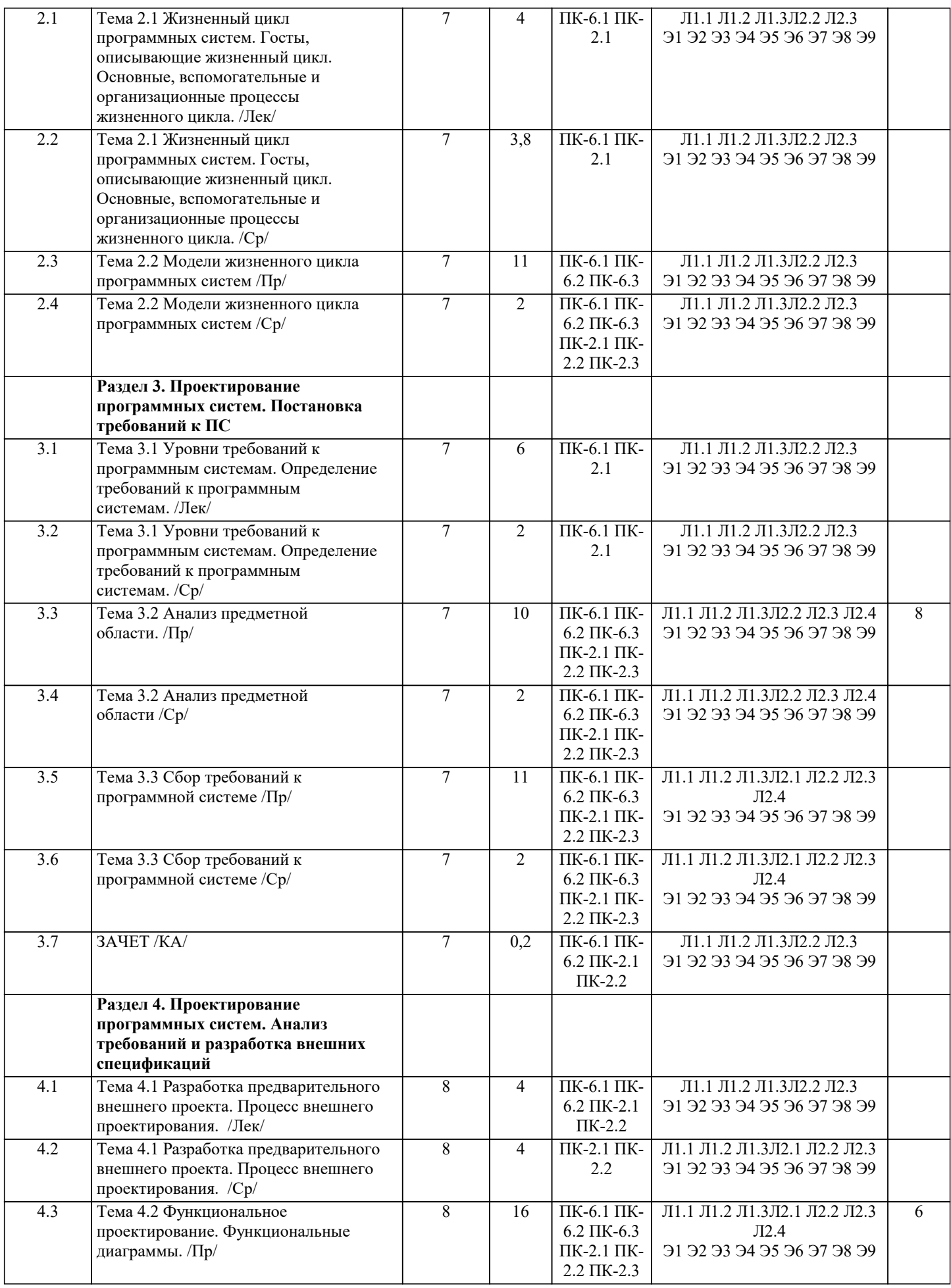

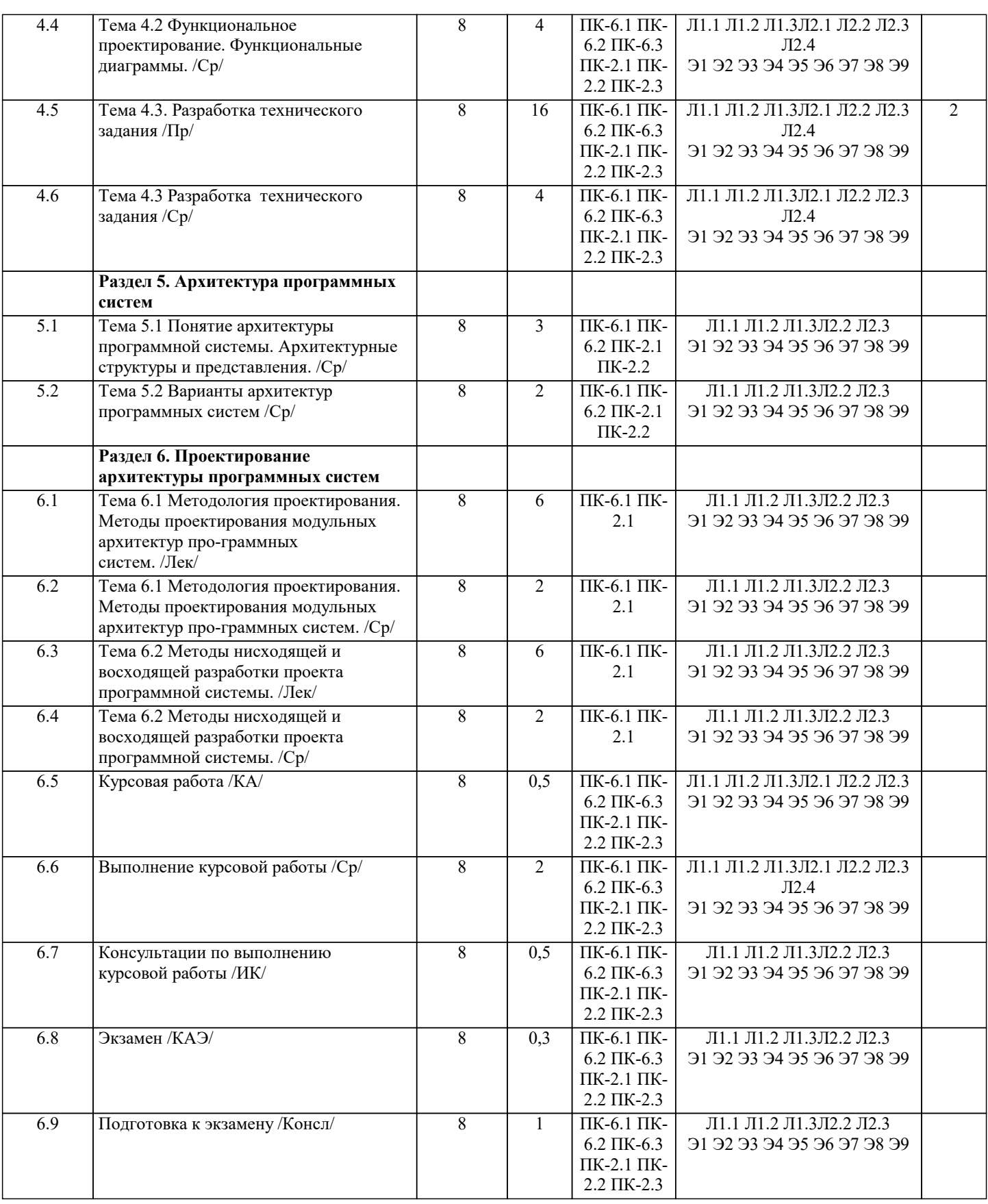

# 5. ОЦЕНОЧНЫЕ МАТЕРИАЛЫ

# 5.1. Контрольные вопросы и задания

Вопросы к входному контролю по дисциплине

База данных описывается следующим перечнем записей:

Иванов, 1975, 3600

 $1.$ 

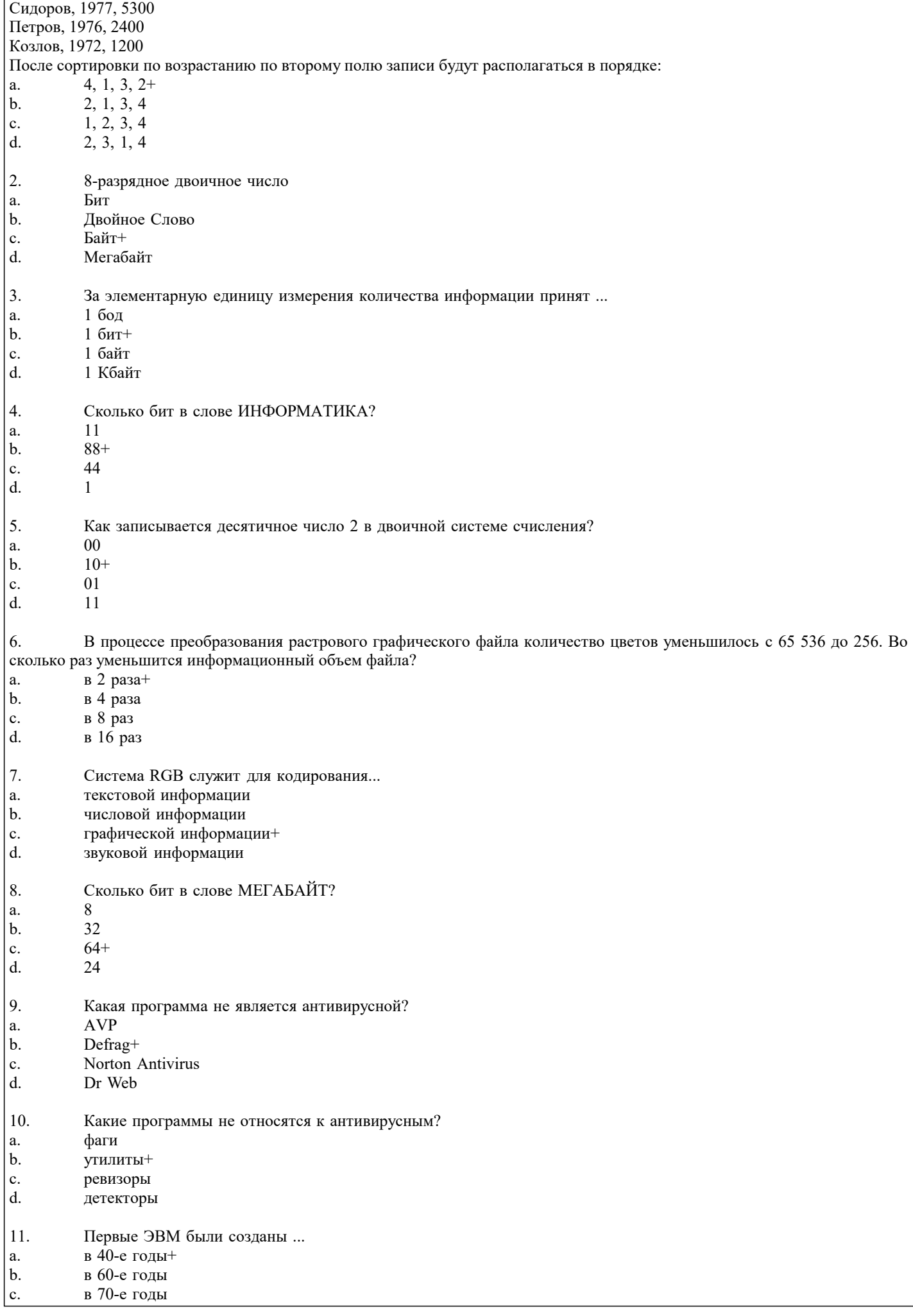

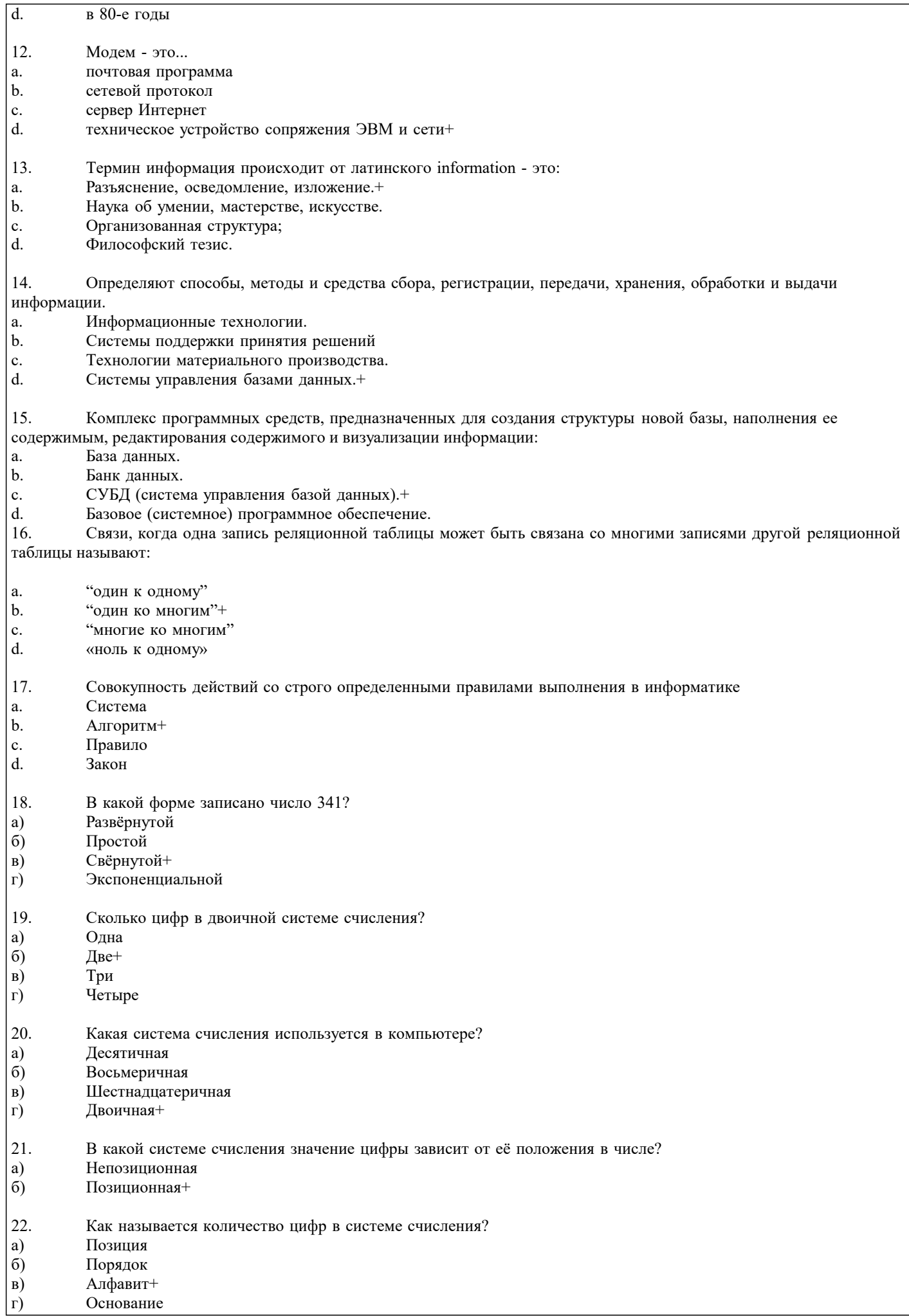

ſ

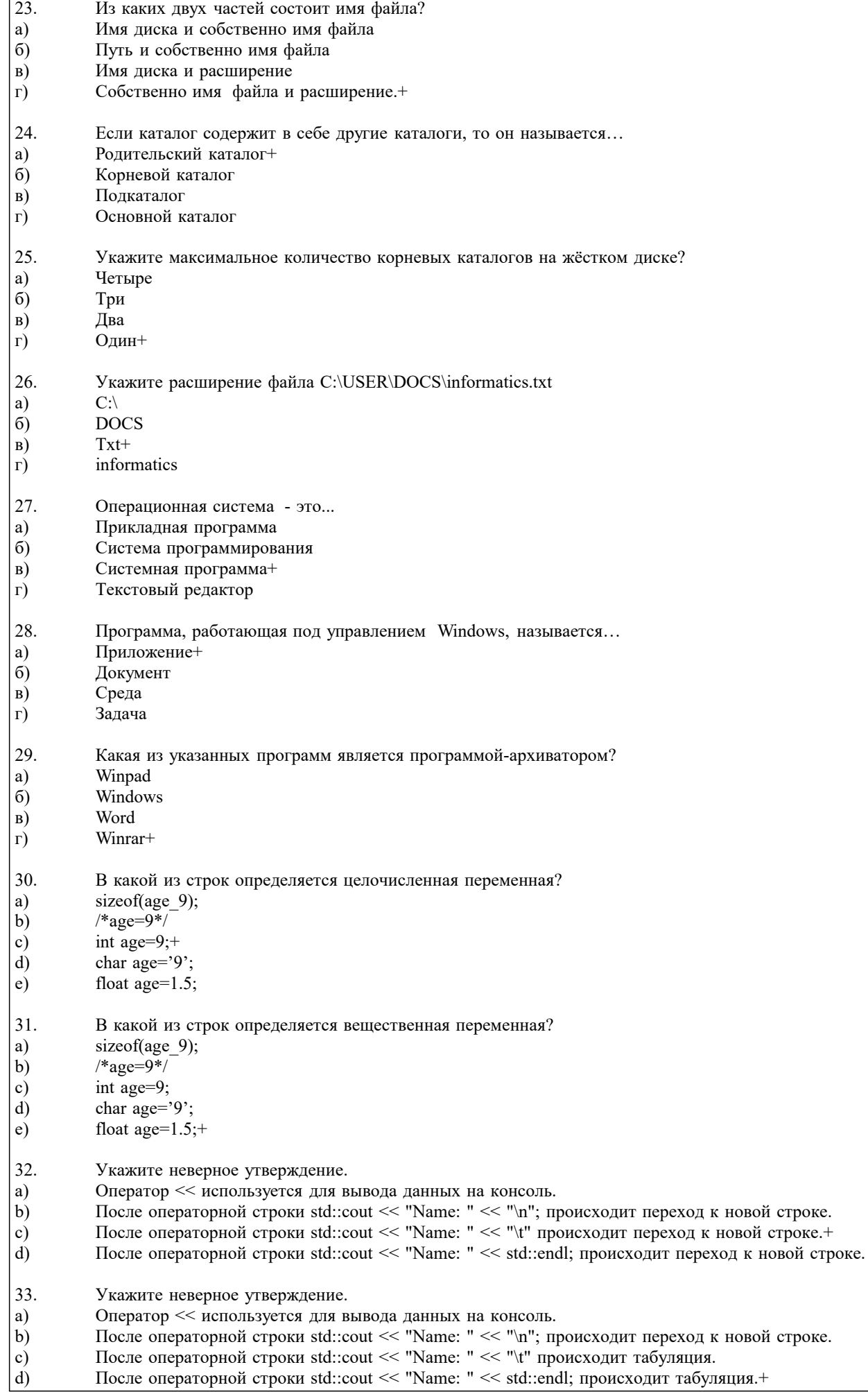

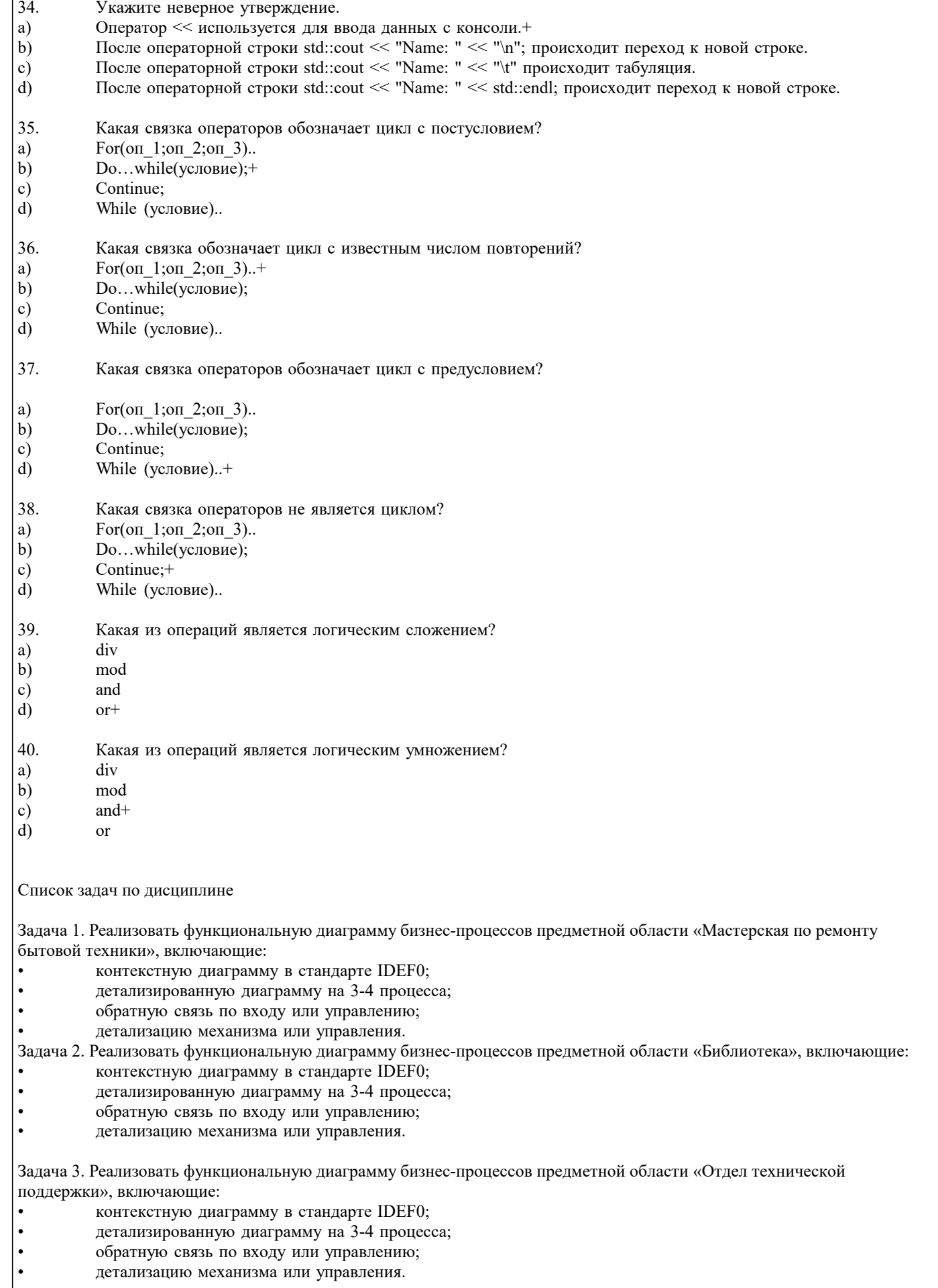

Задача 4. Реализовать функциональную диаграмму бизнес-процессов предметной области «Прокат фильмов», включающие:

- контекстную диаграмму в стандарте IDEF0;
- детализированную диаграмму на 3-4 процесса;
- обратную связь по входу или управлению;
- детализацию механизма или управления.

Задача 5. Реализовать функциональную диаграмму бизнес-процессов предметной области «Учет успеваемости студентов», включающие:

- контекстную диаграмму в стандарте IDEF0;
- детализированную диаграмму на 3-4 процесса;
- обратную связь по входу или управлению;
- детализацию механизма или управления.

Задача 6. Реализовать функциональную диаграмму бизнес-процессов предметной области «Фирма по сборке и продаже компьютеров», включающие:

- контекстную диаграмму в стандарте IDEF0;
- детализированную диаграмму на 3-4 процесса;
- обратную связь по входу или управлению;
- детализацию механизма или управления.

Задача 7. Реализовать функциональную диаграмму бизнес-процессов предметной области «Учет автотранспорта», включающие:

- контекстную диаграмму в стандарте IDEF0;
- детализированную диаграмму на 3-4 процесса;
- обратную связь по входу или управлению;
- детализацию механизма или управления.

Задача 8. Реализовать функциональную диаграмму бизнес-процессов предметной области «Учет животных», включающие:

- контекстную диаграмму в стандарте IDEF0;
- детализированную диаграмму на 3-4 процесса;
- обратную связь по входу или управлению;
- детализацию механизма или управления.

Задача 9. Реализовать функциональную диаграмму бизнес-процессов предметной области «Отдел наград», включающие:

- контекстную диаграмму в стандарте IDEF0;
- детализированную диаграмму на 3-4 процесса;
- обратную связь по входу или управлению;
- детализацию механизма или управления.

Задача 10. Реализовать функциональную диаграмму бизнес-процессов предметной области «Отдел обращений граждан», включающие:

- контекстную диаграмму в стандарте IDEF0;
- детализированную диаграмму на 3-4 процесса;
- обратную связь по входу или управлению;
- детализацию механизма или управления.

Задача 11. Реализовать функциональную диаграмму бизнес-процессов предметной области «Рекламное агентство», включающие:

- контекстную диаграмму в стандарте IDEF0;
- детализированную диаграмму на 3-4 процесса;
- обратную связь по входу или управлению;
- детализацию механизма или управления.

Задача 12. Реализовать функциональную диаграмму бизнес-процессов предметной области «Автоперевозки», включающие:

- контекстную диаграмму в стандарте IDEF0;
- детализированную диаграмму на 3-4 процесса;
- обратную связь по входу или управлению;
- детализацию механизма или управления.

Задача 13. Реализовать функциональную диаграмму бизнес-процессов предметной области «Склад», включающие:

- контекстную диаграмму в стандарте IDEF0;
- детализированную диаграмму на 3-4 процесса;
- обратную связь по входу или управлению;
- детализацию механизма или управления.

#### Задача 14. Реализовать функциональную диаграмму бизнес-процессов предметной области «Аренда жилья», включающие: • контекстную диаграмму в стандарте IDEF0;

• детализированную диаграмму на 3-4 процесса;

детализацию механизма или управления.

Задача 15. Реализовать функциональную диаграмму бизнес-процессов предметной области «Кадровое агентство», включающие:

- контекстную диаграмму в стандарте IDEF0;
- детализированную диаграмму на 3-4 процесса;
- обратную связь по входу или управлению;
- детализацию механизма или управления.

Задача 16. Реализовать функциональную диаграмму бизнес-процессов предметной области «Туристическое агентство», включающие:

- контекстную диаграмму в стандарте IDEF0;
- детализированную диаграмму на 3-4 процесса;
- $\bullet$ обратную связь по входу или управлению;
- детализацию механизма или управления.

Задача 17. Реализовать функциональную диаграмму бизнес-процессов предметной области «Медицинский центр», включающие:

- контекстную диаграмму в стандарте IDEF0;
- детализированную диаграмму на 3-4 процесса;
- $\ddot{\phantom{0}}$ обратную связь по входу или управлению;
- детализацию механизма или управления.

Залания с кратким регламентируемым ответом (КРО)

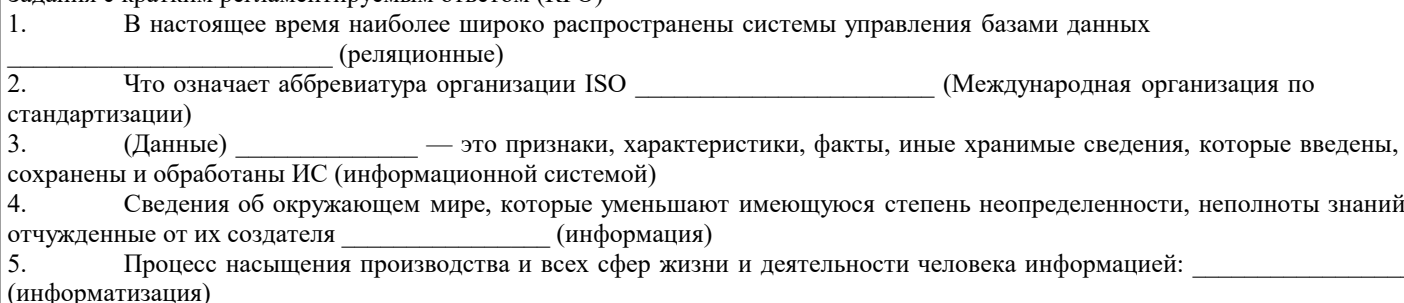

Система средств и способов сбора, передачи, накопления, обработки, хранения, представления и использования 6 (информационная система) информании:

Организация, осуществляющая физическое проектирование на основе существующей концепции ИС: 7.  $\sqrt{2}$  (разработчик ИС)

8. (Канал связи) - это совокупность технических устройств,

обеспечивающих передачу сигнала от источника к получателю

9. АИС, обеспечивающая информационную поддержку целенаправленной коллективной деятельности предприятия  $-9T0$ : (корпоративная АИС)

Неотъемлемой частью любой информационной системы учета является  $10<sup>1</sup>$ (база данных)

- это совокупность операций. (Транзакция) 11.

![](_page_11_Picture_209.jpeg)

- это повторяемая архитектурная конструкция,  $13.$ (Паттерны проектирования)

представляющая собой решение проблемы проектирования в рамках некоторого часто возникающего контекста.  $14.$ (Архитектура программного обеспечения) - это совокупность важнейших решений об

![](_page_11_Picture_210.jpeg)

процесс разработки выглядит как поток, последовательно проходящий фазы анализа требований, проектирования, реализации, тестирования, интеграции и поддержки.

- это предполагает разбиение проекта на части (этапы) и  $16<sup>1</sup>$ (Итерационная модель) прохождение этапов жизненного цикла на каждом их них.

- это методы и технологии, которые позволяют автоматизировать  $17$ (САSE-средства) процессы проектирования и разработки информационных системы.

(Тестирование программного обеспечения) \_\_\_\_\_\_\_\_\_ 18 - это процесс исследования, испытания программного продукта, имеющий своей целью проверку соответствия между реальным поведением программы и её ожидаемым поведением.

(Сопровождение программного обеспечения) 19 - это процесс улучшения, оптимизации и устранения дефектов программного обеспечения (ПО) после передачи в эксплуатацию.

 $20.$ (Техническое задание) — это документ или несколько документов, определяющих цель, структуру, свойства и методы какого-либо проекта, и исключающие двусмысленное толкование различными исполнителями.

Тестовые вопросы (один правильный ответ)

![](_page_12_Picture_17.jpeg)

+ CASE -средства

![](_page_13_Picture_14.jpeg)

![](_page_14_Picture_18.jpeg)

- $33.$ Что отражает модель жизненного цикла ИС?
- a. Процесс проектирования ИС

![](_page_15_Picture_13.jpeg)

![](_page_16_Picture_7.jpeg)

![](_page_17_Picture_251.jpeg)

- c. требования, сопровождение, тестирование.
- 62. Проектирование это...
- a. преобразование требований в последовательность проектных решений по системе; +
- b. определение главных структурных особенностей системы;
- $\mathbf{c}$ . определение подробностей функционирования и связей для всех компонент системы.
- 63. Модель жизненного цикла это...
- определение определенных действий, которые сопровождают изменения состояний объектов;  $\mathbf{a}$ .
- типичная схема последовательности работ на этапах разработки программного продукта; +  $<sub>b</sub>$ .</sub>
- отражение динамики изменений состояния каждого класса объектов.  $\mathbf{c}$ .
	- 5.2. Темы письменных работ

Темы рефератов по дисциплине

Формой осуществления контроля выполнения самостоятельной работы является подготовки рефератов на актуальные темы, т. е. изучение с помощью научных методов явлений и процессов, анализа влияния на них различных факторов, а также, изучение взаимодействия между явлениями, с целью получения убедительно доказанных и полезных для науки и практики решений с максимальным эффектом.

Цель реферата - определение конкретного объекта и всестороннее, достоверное изучение его структуры, характеристик, связей на основе разработанных в науке принципов и методов познания, а также получение полезных для деятельности человека результатов, внедрение в производство с дальнейшим эффектом.

Основой разработки каждой темы является методология, т. е. совокупность методов, способов, приемов и их определенная последовательность, принятая при разработке научного исследования. В конечном счете, методология - это схема, план решения поставленной научно-исследовательской задачи.

Процесс подготовки реферат состоит из следующих основных этапов:

1. Выбор темы и обоснование ее актуальности.

2. Составление библиографии, ознакомление с законодательными актами, нормативными документами и другими источниками, относящимися к теме проекта (работы).

3. Разработка алгоритма исследования, формирование требований к исходным данным, выбор методов и

инструментальных средств анализа.

4. Сбор фактического материала.

5. Обработка и анализ полученной информации с применением современных методов анализа.

- 6. Формулировка выводов и выработка рекомендаций.
- 7. Оформление работы в соответствии с установленными требованиями.

Тематики рефератов по курсу "Проектирование и архитектура программных систем"

- $1.$ CASE - технологии
- $2.$ UML - стандартный язык описания разработки программных продуктов с использованием объектного подхода  $\overline{3}$ . Автоматизированные обучающие системы и системы контроля знаний
- $4.$ Анализ требований и определение спецификаций при объектном подходе к проектированию ПО: диаграммы
- последовательностей деятельности

Анализ требований и определение спецификаций при объектном подходе к проектированию ПО: диаграммы 5. последовательностей состояний

Анализ требований и определение спецификаций при объектном подходе к проектированию ПО: описание 6. повеления системы

Анализ требований и определение спецификаций при объектном подходе к проектированию ПО: определение 7. прецедентов (вариантов использования)

Анализ требований и определение спецификаций при объектном подходе к проектированию ПО: построение 8. концептуальной модели предметной области

9. Анализ требований и определение спецификаций при структурном подходе к проектированию ПО: диаграммы переходов состояний (SDT)

10. Анализ требований и определение спецификаций при структурном подходе к проектированию ПО: диаграммы потоков данных (DFD)

 $11.$ Анализ требований и определение спецификаций при структурном подходе к проектированию ПО: диаграммы сущность-связь

 $12.$ Анализ требований и определение спецификаций при структурном подходе к проектированию ПО: спецификации процессов

13. Анализ требований и определение спецификаций при структурном подходе к проектированию ПО: функциональные диаграммы

- 14. Анализ требований и определение спецификаций программного обеспечения
- 15. Архитектура ПО
- Динамические модели в анализе и проектировании ИС 16.
- 17. Иерархия классов и механизм наследования на примере интегрированной среды
- 18. Интернационализация и локализация программных продуктов
- Использование CASE-средств для проектирования ПО 19.
- 20. История и эволюция систем программирования
- 21. Классические технологические процессы
- $\overline{22}$ . Кооперативные диаграммы
- 23. Метод пошаговой детализации при составлении алгоритмов
- 24. Методы и системы программирования
- 25. Модели и стадии ЖЦ ПО
- 26. Определение отношений между объектами
- 27. Определение функциональных требований к программным продуктам
- 28. Определение эксплуатационных требований к программным продуктам
- 29. Основные понятия и цели сертификации информационных технологий
- 30. Основные понятия объектно-ориентированного программирования на примере интегрированной среды
- $31.$ Основные процессы ЖЦ ПО
- 32. Основные технологические подходы
- 33. Основы сертификационных испытаний и обеспечение качества программных средств
- 34. Особенности автоматизированных технологий проектирования программных средств
- 35. Особенности реинжиниринга программных средств
- 36. Особенности современной методологии программной инженерии
- 37. Особенности современной технологии программной инженерии
- 38. Особенности современных программных средств и баз данных как объектов разработки
- 39. Оценка затрат на разработку ПО
- 40. Оценка затрат на разработку средства поддержки жизненного цикла программного обеспечения
- $41.$ Оценка и выбор CASE-средств
- 42. Пользовательские интерфейсы
- 43. Понятие жизненного цикла ПО
- 44. Построение иерархии диаграмм потоков данных
- 45. Практическое внедрение CASE-средств
- 46. Проблема сложности больших систем
- 47. Проектирование классов
- 48. Проектирование ПО, основанное на декомпозиции данных
- 49. Проектирование программного обеспечения при объектном подходе
- 50. Проектирование программного обеспечения при структурном подходе
- $51$ Проектирование размещения программных компонентов распределенных программных системах
- $52$ Проектирование структур данных
- $53$ Промышленные технологии проектирования ПО
- $54$ Развитие концепций структуризации в языках программирования
- $55$ Разработка структурной схемы программного обеспечения
- 56. Разработка структуры ПО при объектном подходе
- 57. Разработка функциональной схемы программного обеспечения
- 58. Системы искусственного интеллекта
- 59 Состав диаграмм потоков данных
- 60. Сравнение диаграмм последовательности и кооперативных диаграмм
- 61. Средства документирования ЖЦ ПО
- 62. Средства проектирования программного обеспечения
- 63. Средства управления конфигурацией ПО
- 64. Технология внедрения CASE-средств
- 65. Управление проектом
- 66. Управление проектом ПО
- 67. Устройство компонентов ПО
- 68. Характеристики CASE-средств
- 69. Эволюция развития языков программирования
- 70. Языки, поддерживающие классические технологические процессы
- 71. Объектное проектирование.
- 72. Инфологическая модель программного обеспечения.
- 73. Программные среды визуального проектирования.
- 74. Компонентная модель конструирования программных продуктов и технология .NET
- 75. Быстрая разработка приложений и языки программирования четвёртого поколения

Темы курсовых работ по дисциплине

- $1<sub>1</sub>$ Проектирование программных обучающих систем для студентов ВУЗа.
- $\overline{2}$ . Проектирование программных тестирующих систем для студентов ВУЗа.
- $3.$ Проектирование программного обеспечения для автоматизированных информационных систем предприятия.
- $\overline{4}$ . Проектирование программного обеспечения для автоматизированных систем управления предприятием.
- 5. Проектирование и разработка баз данных предприятия.
- 6. Проектирование программного обеспечения для учебно-методических комплексов дисциплин математического и естественно-научного цикла.
- Проектирование программного обеспечения для учебно-методических комплексов иностранных языков. 7.
- 8. Проектирование программного обеспечения для подсистем автоматизированной системы управления вузом.
- 9. Проектирование мультимедийных учебных курсов для студентов ВУЗа.
- 10. Проектирование программного обеспечения для ЭВМ и компьютерных сетей.
- 11. Проектирование программных систем с использованием баз данных.
- 12. Проектирование программного обеспечения для автоматизации документооборота предприятия.
- 13. Проектирование программного обеспечения, использующего параллельные вычисления.
- 14. Проектирование программного обеспечения, использующего технологии COM.

15. Проектирование программного обеспечения для автоматизированной системы учёта движения основных фондов на предприятии.

- 16. Проектирование программного обеспечения для систем мобильной связи.
- 17. Проектирование программного обеспечения для высокоточных вычислений.
- 18. Проектирование программного обеспечения для метеостанций.<br>19. Проектирование программных систем опенки леятельности эко
- 19. Проектирование программных систем оценки деятельности экономических объектов.<br>20. Проектирование программных систем лля жилишно-коммунального хозяйства.
- 20. Проектирование программных систем для жилищно-коммунального хозяйства.<br>21. Проектирование программного обеспечения лля рекламного бизнеса.
- 21. Проектирование программного обеспечения для рекламного бизнеса.
- 22. Проектирование программного обеспечения для риэлтерских агентств.
- 23. Проектирование баз данных для информационного обеспечения экономических объектов и процессов.
- 24. Проектирование программного обеспечения для автоматизации операций в налоговой сфере.

## **5.3. Фонд оценочных средств**

По дисциплине «Проектирование и архитектура программных систем» предусмотрен текущий контроль в виде тестирования, зачета, итоговый контроль в виде экзамена

Порядок проведения текущего контроля и итогового контроля по дисциплине (промежуточный контроль) строго соответствует «Положению о проведении контроля

успеваемости обучающихся в НАН ЧОУ ВО Академии ИМСИТ». В перечень включаются вопросы из различных разделов курса, позволяющие проверить и оценить теоретические знания

обучающихся. Текущий контроль засчитывается на основе полноты раскрытия темы и выполнения представленных заданий. Для проведения экзамена в устной, письменной или тестовой форме разрабатывается перечень вопросов, утверждаемых на кафедре. Выставляется дифференцированная оценка.

Контрольно-оценочные средства для проведения промежуточной и итоговой аттестации обучающихся по дисциплине «Проектирование и архитектура программных систем» прилагаются.

Оценочные и методические материалы хранятся на кафедре, обеспечивающей преподавание данной дисциплины (модуля), а также размещены в электронной образовательной среде академии в составе соответствующего курса URL:eios.imsit.ru

Примерный перечень вопросов к зачёту

- 1. Понятие технологии конструирования программного обеспечения.
- 2. Методы технологии конструирования программного обеспечения.
- 3. Средства технологии конструирования программного обеспечения.
- Процедуры технологии конструирования программного обеспечения
- 5. Парадигмы технологии конструирования программного обеспечения.
- 6. Классический жизненный цикл.
- 7. Макетирование.
- 8. Обзор и характеристики стратегий конструирования программного обеспечения.
- 
- 9. Водопадная стратегия технологии конструирования программного обеспечения.<br>10. Инкрементная стратегия технологии конструирования программного обеспечени 10. Инкрементная стратегия технологии конструирования программного обеспечения.<br>11. Эволюционная стратегия технологии конструирования программного обеспечения.
- 11. Эволюционная стратегия технологии конструирования программного обеспечения.<br>12. Инкрементная модель конструирования программного обеспечения.
- 12. Инкрементная модель конструирования программного обеспечения.
- 13. Быстрая разработка приложений.<br>14. Спиральная молель.
- 14. Спиральная модель.<br>15. Компонентно-ориен
- 15. Компонентно-ориентированная модель.<br>16. Тяжеловесные и облегчённые процессы
- 16. Тяжеловесные и облегчённые процессы.<br>17. Назначение и область применений ХР-пр
- 17. Назначение и область применений XP-процесса.<br>18. Основные принципы XP-процесса.
- 18. Основные принципы XP-процесса.

Примерный перечень вопросов к экзамену

- 1. Программные системы как отрасль экономики. Проблемы создания ПС.<br>2. Развитие технологий программирования. САSE-технологии.
- 2. Развитие технологий программирования. CASE-технологии.
- 3. Понятие архитектуры программной системы. Что определяет и на что влияет архитектура.
- 4. Архитектурные структуры и представления.
- 5. Паттерны проектирования.
- 6. Антипаттерны проектирования.

7. Понятие жизненного цикла программной системы. Основные, вспомогательные и организационные процессы жизненного цикла.

- 8. Модели жизненного цикла программной системы. Классическая модель водопада.
- 9. Модели жизненного цикла программной системы. Итерационная модель ЖЦ.
- 10. Модели жизненного цикла программной системы. Спиральная модель ЖЦ.
- 11. Эволюционная стратегия технологии конструирования программного обеспечения.
- 12. Инкрементная модель конструирования программного обеспечения.
- 15. Компонентно-ориентированная модель.
- 16. Тяжеловесные и облегчённые процессы.
- 17. Назначение и область применений ХР-процесса.
- 18. Основные принципы ХР-процесса.

19 Модель проектирования программного средства как последовательность трансляции требований, предъявляемых к системе

- $20<sup>o</sup>$ Методология решения задач проектирования по Г. Майерсу.
- $21.$ Уровни требований к программным системам. Функциональные и нефункциональные требования.
- $22.$ Разработка предварительного внешнего проекта. Процесс внешнего проектирования.
- $23.$ Анализ требований и определение спецификаций при структурном подходе к проектированию.
- 24. Методы проектирования компонентных и модульных архитектур программных систем.
- $25$ Структурное проектирование. Модульность и ее характеристики.
- 26. Слои программного продукта.
- 27. Метод нисходящей разработки программной системы.
- 28 Метод восходящей разработки программной системы.

## 5.4. Перечень видов оценочных средств

Задания со свободно конструируемым ответом (СКО) предполагает составление развернутого ответа на теоретический вопрос.

Залание с выбором олного варианта ответа (OB), в залании ланного типа предлагается несколько вариантов ответа, среди которых один верный.

Задания со свободно конструируемым ответом (СКО) предполагает составление развернутого ответа, включающего полное решение задачи с пояснениями.

Реферат - Продукт самостоятельной работы обучающихся, представляющий собой краткое изложение в письменном виде полученных результатов теоретического анализа определенной научной (учебно-исследовательской) темы, где автор раскрывает суть исследуемой проблемы, приводит различные точки зрения, а также собственные взгляды на нее.

Доклад, сообщение - Продукт самостоятельной работы обучающихся, представляющий собой публичное выступление по представлению полученных результатов решения определенной учебно-практической, учебно-исследовательской или научной темы.

Конспект - Продукт самостоятельной работы обучающихся, представляющий собой сложную запись содержания исходного текста, включающий в себя заимствования (цитаты) наиболее примечательных мест в сочетании с планом источника, а также сжатый анализ записанного материала и выводы по нему.

Тест - Система стандартизированных заданий, позволяющая автоматизировать процедуру измерения уровня знаний и умений обучающегося.

Проект - Конечный продукт, получаемый в результате планирования и выполнения комплекса учебных и исследовательских заданий. Позволяет оценить умения обучающихся самостоятельно конструировать свои знания в процессе решения практических залач и проблем, ориентироваться в информационном пространстве, и уровень сформированности аналитических, исследовательских навыков, навыков практического и творческого мышления. Может выполняться в индивидуальном порядке или группой обучающихся.

Коллоквиум - Средство контроля усвоения учебного материала, темы, раздела или разделов дисциплины, организованное как учебное занятие в виде собеседования.

Собеседование - Средство контроля, организованное как специальная беседа педагогического работника с обучающимся на темы, связанные с изучаемой дисциплиной, и рассчитанное на выяснение объема знаний обучающегося по определенному разделу, теме, проблеме и т.п.

### 6. УЧЕБНО-МЕТОДИЧЕСКОЕ И ИНФОРМАЦИОННОЕ ОБЕСПЕЧЕНИЕ ДИСЦИПЛИНЫ (МОДУЛЯ)

![](_page_20_Picture_163.jpeg)

![](_page_21_Picture_316.jpeg)

![](_page_22_Picture_320.jpeg)

![](_page_22_Picture_321.jpeg)

![](_page_23_Picture_255.jpeg)

![](_page_24_Picture_460.jpeg)

![](_page_25_Picture_431.jpeg)

![](_page_26_Picture_460.jpeg)

![](_page_27_Picture_551.jpeg)

![](_page_28_Picture_494.jpeg)

![](_page_29_Picture_310.jpeg)

![](_page_30_Picture_269.jpeg)

![](_page_31_Picture_357.jpeg)

![](_page_32_Picture_370.jpeg)

![](_page_33_Picture_314.jpeg)

![](_page_34_Picture_371.jpeg)

![](_page_35_Picture_408.jpeg)

![](_page_36_Picture_413.jpeg)

![](_page_37_Picture_485.jpeg)

![](_page_38_Picture_340.jpeg)

![](_page_39_Picture_170.jpeg)

## **8. МЕТОДИЧЕСКИЕ УКАЗАНИЯ ДЛЯ ОБУЧАЮЩИХСЯ ПО ОСВОЕНИЮ ДИСЦИПЛИНЫ (МОДУЛЯ)**

![](_page_39_Picture_171.jpeg)

Курсовая работа

Выполнение работы по созданию проекта программной системы различных предметных областей

## Методические указания по выполнению учебной работы размещены в электронной образовательной среде академии. **9. МЕТОДИЧЕСКИЕ УКАЗАНИЯ ОБУЧАЮЩИМСЯ ПО ВЫПОЛНЕНИЮ САМОСТОЯТЕЛЬНОЙ РАБОТЫ**

Методические указания по выполнению самостоятельной работы по дисциплине «Проектирование и архитектура программных систем».

Формой осуществления контроля выполнения самостоятельной работы является подготовки рефератов на актуальные темы, т. е. изучение с помощью научных методов явлений и процессов, анализа влияния на них различных факторов, а также, изучение взаимодействия между явлениями, с целью получения убедительно доказанных и полезных для науки и практики

решений с максимальным эффектом.

Цель реферата - определение конкретного объекта и всестороннее, достоверное изучение его структуры, характеристик, связей на основе разработанных в науке принципов и методов познания, а также получение полезных для деятельности человека результатов, внедрение в производство с дальнейшим эффектом.

Основой разработки каждой темы является методология, т. е. совокупность методов, способов, приемов и их определенная последовательность, принятая при разработке научного исследования. В конечном счете, методология - это схема, план решения поставленной научноисследовательской задачи.

Процесс подготовки реферат состоит из следующих основных этапов:

1. Выбор темы и обоснование ее актуальности.

2. Составление библиографии, ознакомление с законодательными актами, нормативными

документами и другими источниками, относящимися к теме проекта (работы).

3. Разработка алгоритма исследования, формирование требований к исходным данным,

выбор методов и инструментальных средств анализа.

4. Сбор фактического материала.

5. Обработка и анализ полученной информации с применением современных методов анализа.

6. Формулировка выводов и выработка рекомендаций.

7. Оформление работы в соответствии с установленными требованиями.